## **fn\_vbs\_onPlayerVehicleChange**

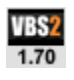

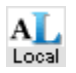

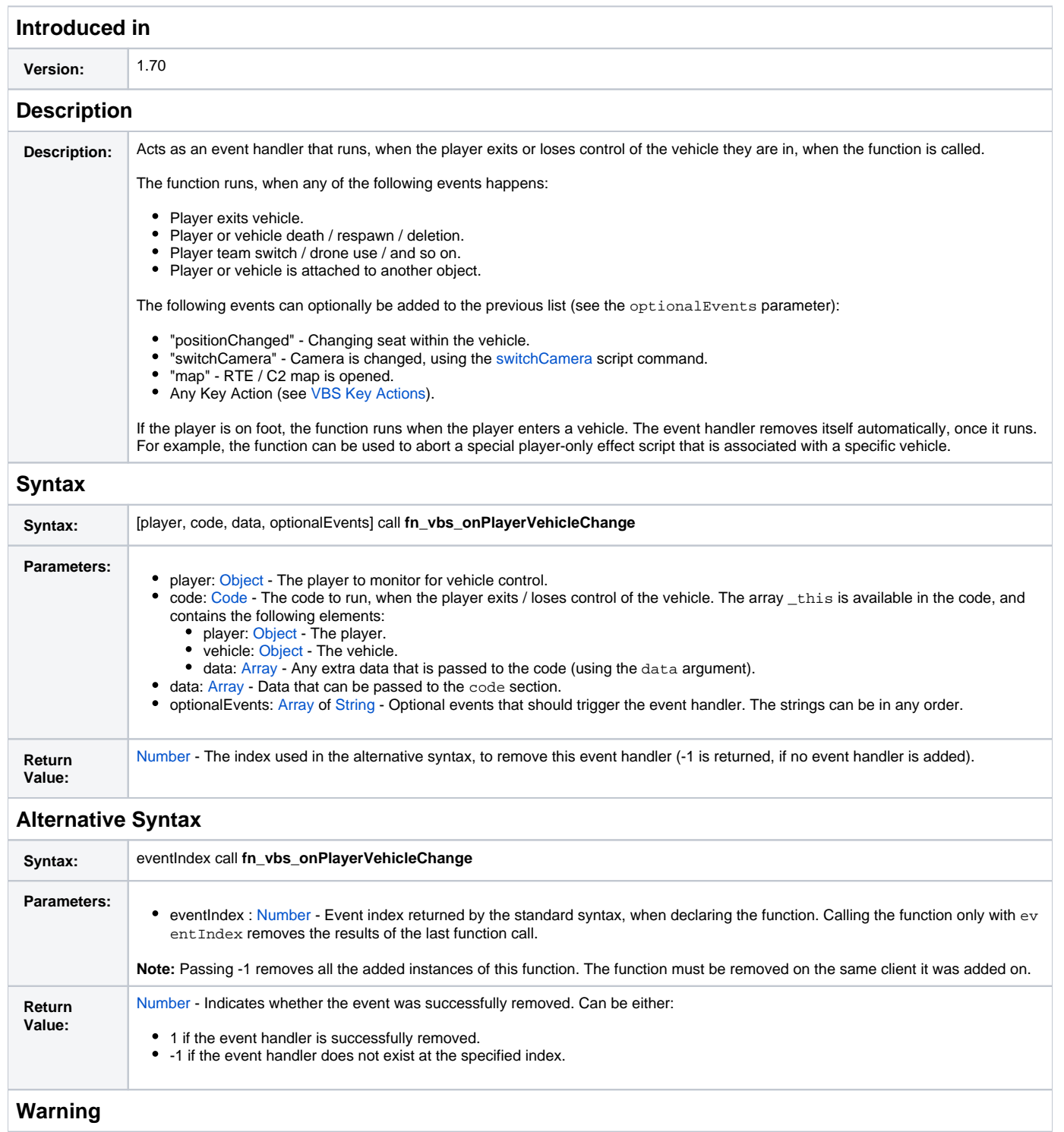

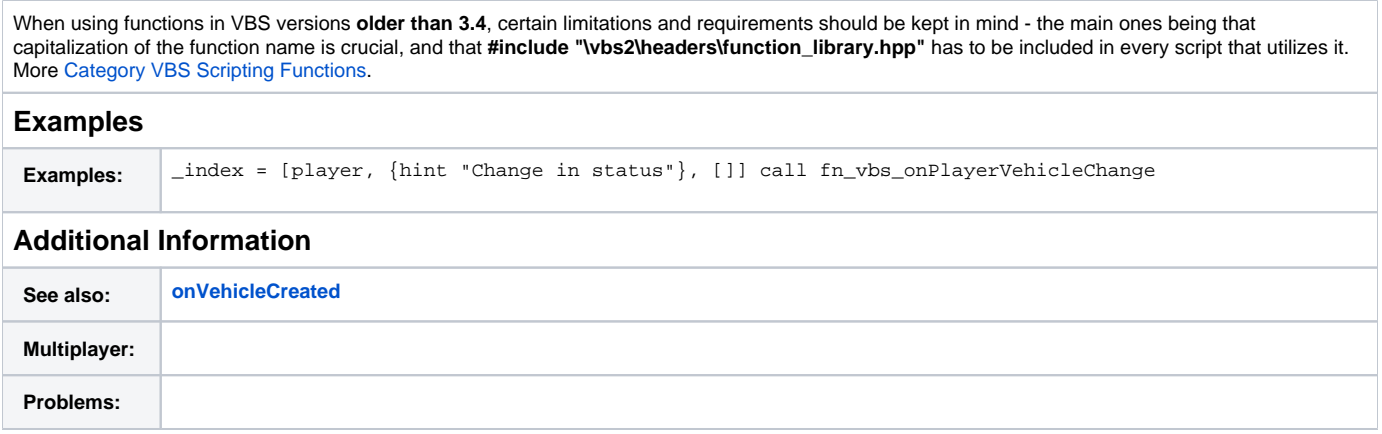

## **Notes**